Exce

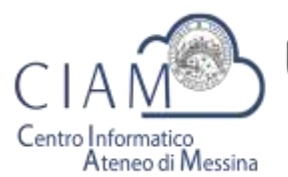

UNIVERSITÀ DEGLI STUDI DI MESSINA

Tradizione e cambiamento al centro del Mediterraneo

# **MS Excel – Operatività avanzata**

**prospetto informativo**

## **Descrizione**

In questo modulo verranno trattati argomenti quali la realizzazione di grafici di ottima resa estetica e di semplice lettura (molto utili per evidenziare dati significativi); l'elaborazione di informazioni non numeriche (lista clienti, contatti, fornitori, ...) per estrarre dati di cui si ha bisogno ed ottenere, con poche operazioni, tabelle riassuntive e pivot.

Scopo del modulo è quindi quello di far apprendere le caratteristiche più evolute di Excel e tutti quei 'trucchi' che permettono di velocizzare il lavoro. Infine è prevista la risoluzione pratica di problemi reali.

### **Prerequisiti**

Conoscenza intermedia di Excel e delle sue principali funzionalità

### **Calendario**

- 11 dicembre (08.30-14.30)
- 12 dicembre (08.30-14.30)
- 14 dicembre (08.30-14.30)

Esame finale 15 dicembre (08.30-12.00)

#### **Contenuto del corso**

- Ripasso funzionalità di base di Excel.
- Formattazione condizionale e automatica
- Le funzioni. Funzioni temporali, logiche, di testo, matematiche, statistiche, informative.
- Stampa: le modalità, impostazioni della pagina.
- Opzioni avanzate Grafici con Excel: creazione, formattazione e modifica
- Database: creazione e gestione, ordinamento, filtri e subtotali
- Tabelle pivot e grafici pivot
- L'integrazione tra Excel e Word
- Specificità: cerca verticale, macro, estrazione di testo ecc…